*Corso di laurea in Ingegneria Meccanica*

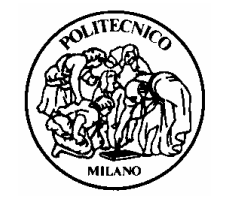

*Laboratorio Progettuale di Disegno Assistito dal Calcolatore*

## **A.A. 2006/2007**

**Tavola 2**: realizzare il modello 3D dell'oggetto sotto rappresentato, con le relazioni imposte ed eseguire la medesima messa in tavola.

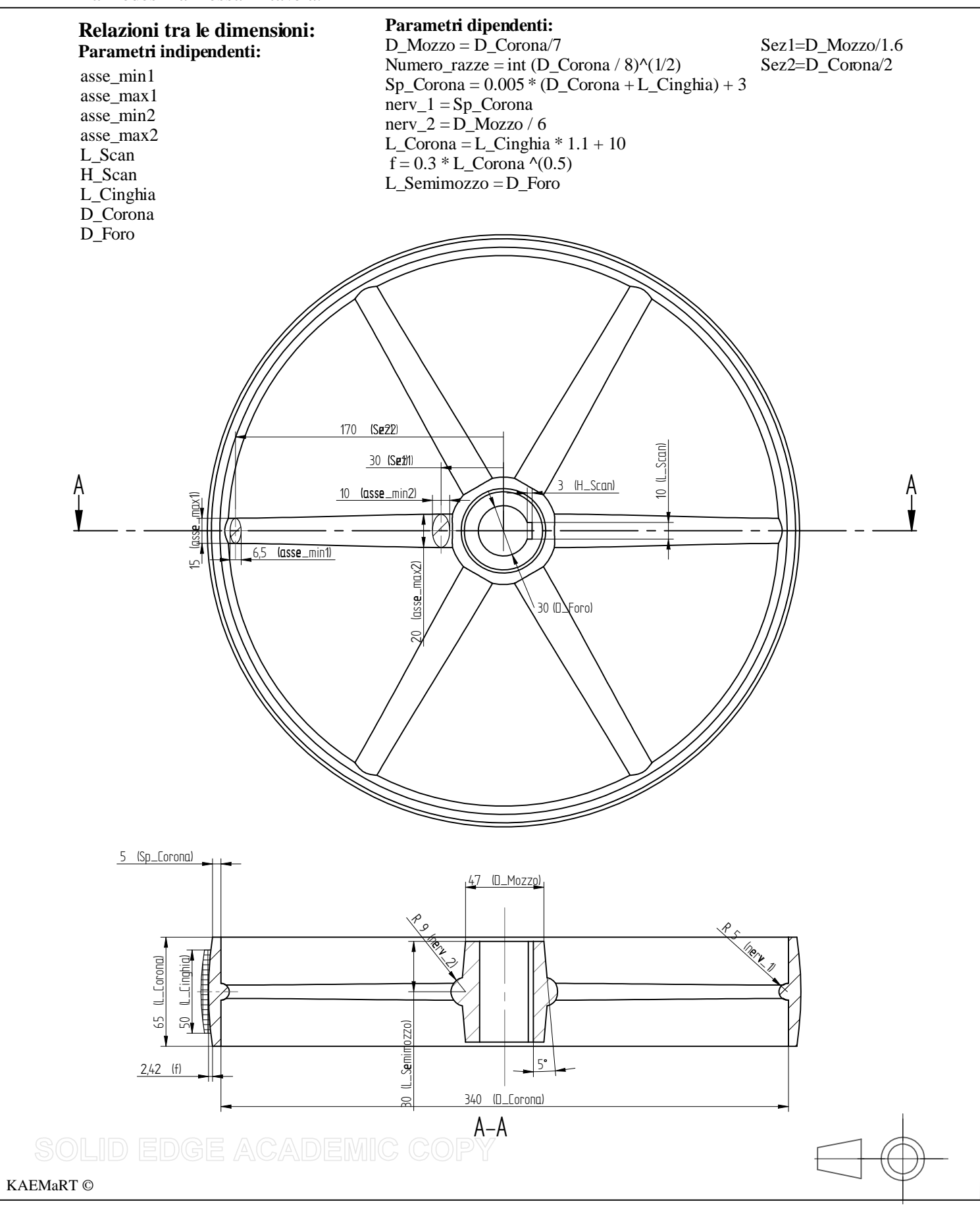